# DOWNLOAD

[Mt65xx Preloader Usb Driver](https://imgfil.com/1xq47f)

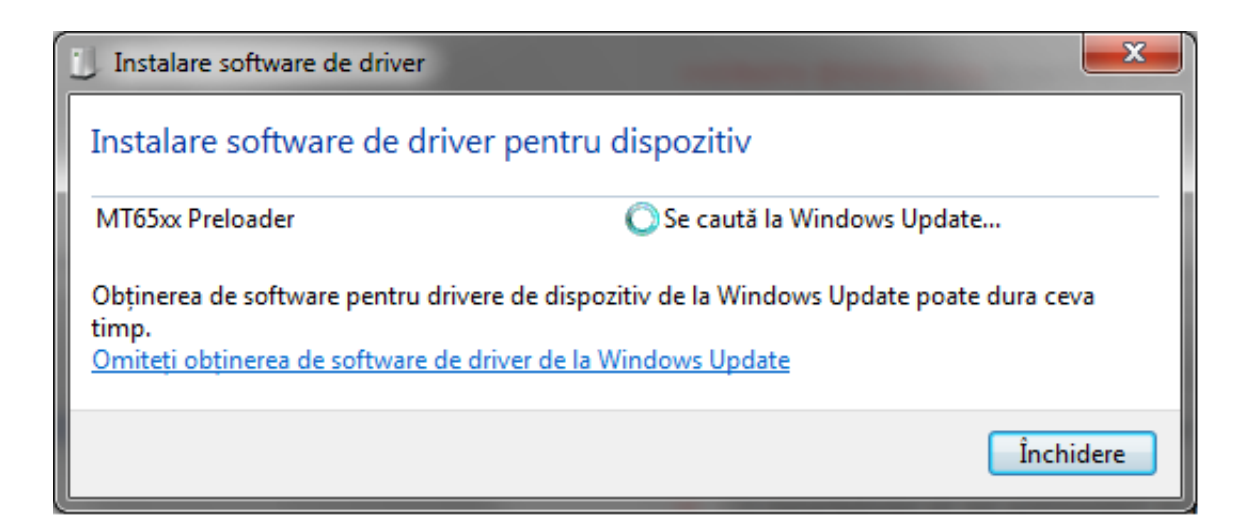

# http://nokiafirmware24.blogspot.com/

[Mt65xx Preloader Usb Driver](https://imgfil.com/1xq47f)

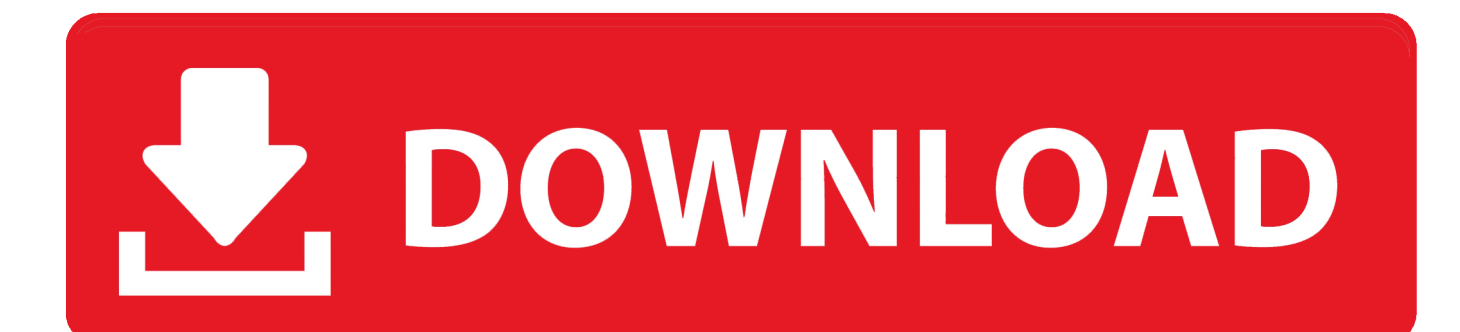

Download the latest MT65xx Preloader USB VCOM Drivers from the link given below. These drivers are very important while flashing your MTK android device.. USB VCom Drivers. Original USB Data Cable. Your Android Smartphone. Download MT65XX Preloader(Method 1). The first thing is to ...

Home » MT65xx Preloader Use the links on this page to download the latest version of MT65xx Preloader drivers. Mediatek Usb Vcom Android Driver for .... See, your computer requires two drivers: To identify your phone when it is in the ON state. This helps you use your phone as a USB Storage/Media device/ ...

# **preloader driver**

preloader driver, preloader driver mt65xx, preloader driver mt65xx windows 10, preloader driver mt67xx, preloader drivers mtk, preloader driver oppo, preloader driver download, preloader driver free download, oppo preloader driver download, oppo preloader driver f5, preloader driver mt65xx windows 7, driver preloader oppo f5, driver preloader oppo a71, driver preloader oppo f5 youth

So it is just like the other USB Drivers but it works in a different case. It allows windows PC to detect MediaTek phones on various flash tools (like .... Jump to Download and Install MediaTek USB VCOM Drivers for MT65xx . — ... of MediaTek MT65xx Preloader USB VCOM Drivers and .... Hi fellows today we come up with the Mediatek MT65xx Preloader USB VCOM driver which is 100% sure that avail here to download free of .... Como Instalar Driver MTK65xx Preloader En Windows 10. (4:13 min) 89,893 views. how to install MTK VCOM USB Preloader Drivers with Fix Code 10, Proper ...

## **preloader driver mt65xx windows 10**

Now browse your usb mtk driver path to the folder and choose a folder path and hit the. Right click to my computer mediatek mt65xx preloader driver and go to .... Mt65xx preloader driver gsmhosting. How to Install MediaTek MT65xx Preloader USB Driver ~ Asia Telecom TechGuru ad@a¥<ad=ad%ad#ad=3...

## **preloader drivers mtk**

MT65xx Preloader Mtk Usb Driver Download For Windows 7 xp 8 10 8.1 or Mediatek usb driver for latest version for flashing and unlocking for android.. MT65xx Preloader USB drivers are required for flashing devices on MediaTek chipset with Android Stock ROM. Friends You Can Flash Almost .... 22 Oct 2014 How To Install SP Flash Tool / Mediatek Preloader USB VCOM Driver For Windows 8/8.1 and Windows 10 Download and extract .... To install the cab file for the MediaTek DA USB VCOM Preloader (Android) Driver follow the steps below. You may need to do a forced install which you can .... Download ➤➤➤ Mt65xx preloader driver xda SP Flash Tool + MediaTek ... How to install MTK65XX Preloader USB VCom Drivers in Windows cfec45ee80